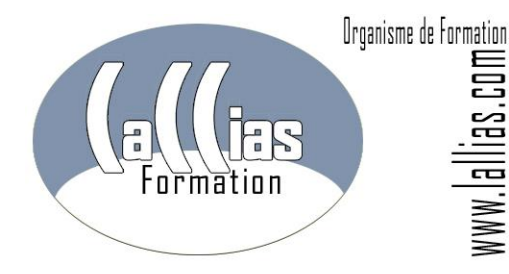

# FORMATION WORDPRESS FORMATION CREATION DE SITE WEB.

[Formation Continue](http://www.lallias.com/) – Formation Création site Web

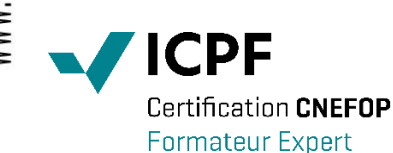

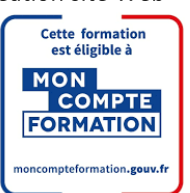

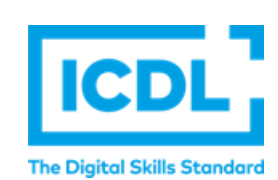

#### Version 2.0

[Lallias Formation Conseil](http://www.lallias.com/) - [Grenoble Alpes Formation](http://www.grenoble-alpes-formation.com/) [Organisme de formation](http://www.lallias.com/) depuis Janvier 2000

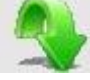

## Objectif [: Formation CMS](http://www.lallias.com/stage-infographie/formation-photoshop.php)  WordPress

- Apprendre à créer un site web dynamique en utilisant le CMS WordPress.
- Mise en œuvre des principaux Plugins livrés avec WordPress, mais aussi d'extensions complémentaires incontournables (All in One SEO…).
- La création de thèmes n'est pas au programme, mais l'utilisation de thèmes trouvés sur internet est prévue.

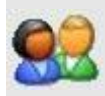

### Public et Connaissances Préalables [: Formation CMS](http://www.lallias.com/stage-infographie/formation-photoshop.php)  WordPress

- Toute personne désirant apprendre à utiliser l[e CMS](http://www.lallias.com/stage-internet/formation-wordpress-creation-site-web.php)  **[WordPress](http://www.lallias.com/stage-internet/formation-wordpress-creation-site-web.php)**
- Stage s'adressant à des débutants sur WordPress. Maîtrise des bases de l'utilisation d'un ordinateur obligatoire. Des connaissances sur le Html et les CSS seraient un plus
- Entretien téléphonique ou échanges par mail obligatoire au préalable. pour cerner vos attentes et caller la progression

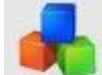

#### Méthode : [Formation CMS](http://www.lallias.com/stage-infographie/formation-photoshop.php)  **WordPress**

- Effectif limité à 6 participants
- La formation se déroule par alternance d'exposés et de travaux pratiques d'application sur machine.

#### Durée Matériel et Supports de formation :

- Formation inter-entreprises et Intra-entreprises
- Durée : 3 jours 21 heures
- Support de cours développé par le formateur.
- Un ordinateur par personne, vidéo projecteur, salle accessible aux PMR, imprimante laser, accès internet.
- Prise en charge CPF possible ou via votre plan de formation\*

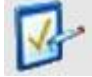

#### Validation des Compétences : [Formation CMS](http://www.lallias.com/stage-infographie/formation-photoshop.php) WordPress

- Exercices pratiques avec corrections, réalisés tout au long du stage. Attestation de présence en fin de stage
- Si passage PCIE, validation dans notre centre d'examen

[Organisme de formation e](http://www.lallias.com/)nregistré sous le numéro 82 38 0304138. Cet enregistrement ne vaut pas agrément de l'Etat. Siret : 42887649400058. Lallias Formation – 1b rue du mas – 38120 Le Fontanil Cornillon

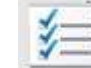

## Contenu [: Formation CMS](http://www.lallias.com/stage-infographie/formation-photoshop.php) WordPress.

#### Installation de WordPress

- Recherche et téléchargement de WordPress
- Création de la base de données
- Installation de WordPress

#### Les thèmes

- Recherche et installation de thèmes
- Mise en page et personnalisation du thème
- Ajout et suppression des Widgets (Recherche, Nuage de mots clés, Calendrier, Menu…)

#### La création de contenu

- Création et modification d'articles
- Mises en forme du contenu des articles (Titre h1, Titre h2, Liste à puces…)
- Associer des mots clés, un title, une description
- Insérer une image dans un article
- Création de pages (Les pages sont des données statiques dans votre site)
- Organiser le contenu en catégorie
- Article Privé/Public

#### Le multimédia

- La bibliothèque et la galerie d'images
- Ajout d'autres éléments multimédia : vidéos, sons

#### Création de la navigation dans le site

- Création de liens hypertexte dans un article
- Ajout et configuration du Widget Liens

#### Etendre les fonctionnalités de WordPress

- Quelques plugins incontournables (Google sitemaps, All in One SEO, …)
- Les télécharger, les installer, les configurer.
- Créer une page intégrant un formulaire de contact

## Optimisation pour le référencement

- Les permaliens et la réécriture d'URL
- Configuration du title des pages, des articles, de la page d'accueil

#### Commentaires [: Formation CMS](http://www.lallias.com/stage-infographie/formation-photoshop.php) WordPress. [Formation continue](http://www.lallias.com/)

\*Cette formation peut être prise en charge par votre OPCO.

Elle peut aussi être effectuée dans le cadre du CPF via le portail "moncompteformation.gouv.fr" ou par un examen certifiant ICDL-PCIE.